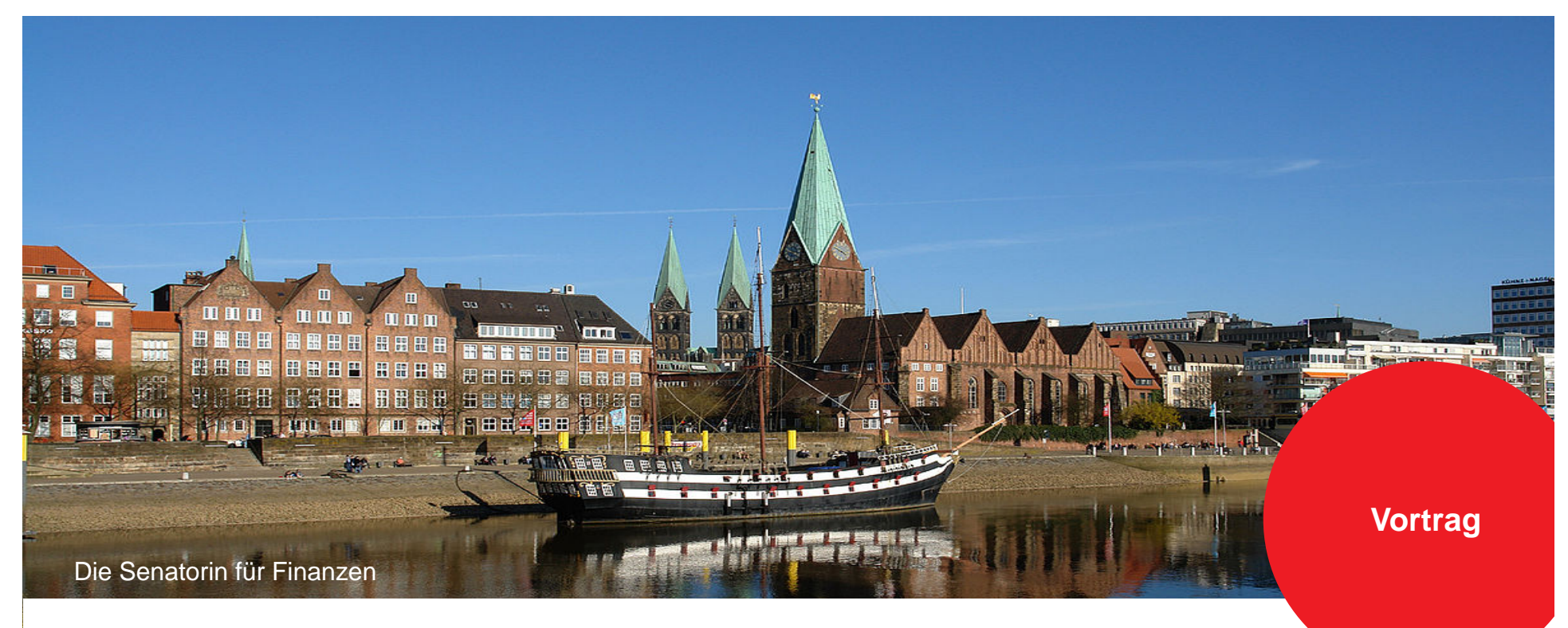

#### **Verwaltung 4.0 – Ansätze aus Bremen**

Dr. Martin Hagen, SF 4

17. Kommunales IuK-Forum Niedersachsen, 16./17.8.2018, Verden

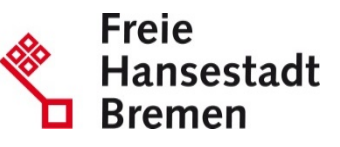

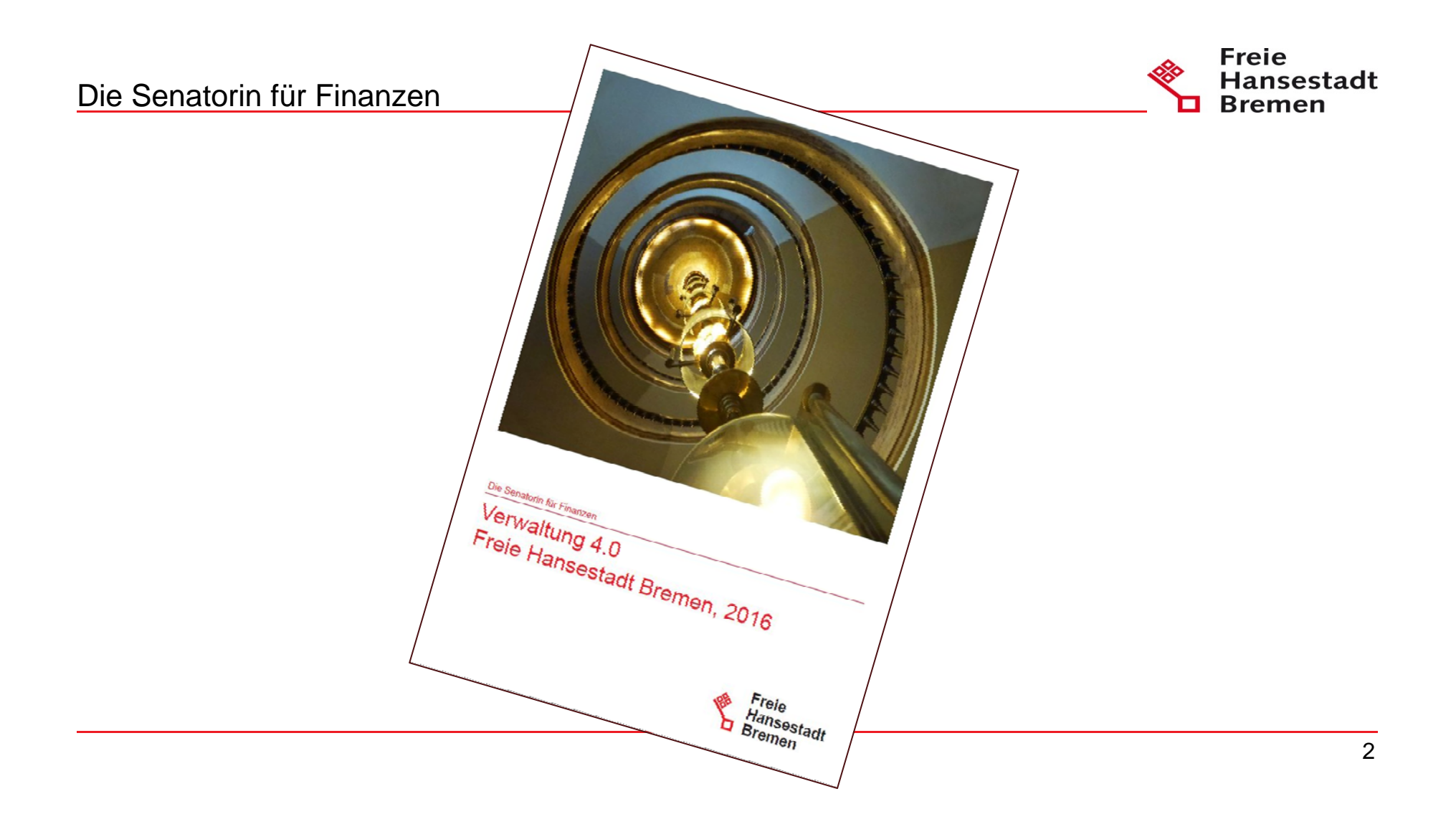

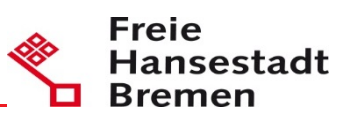

### Aus Kopenhagen lernen...

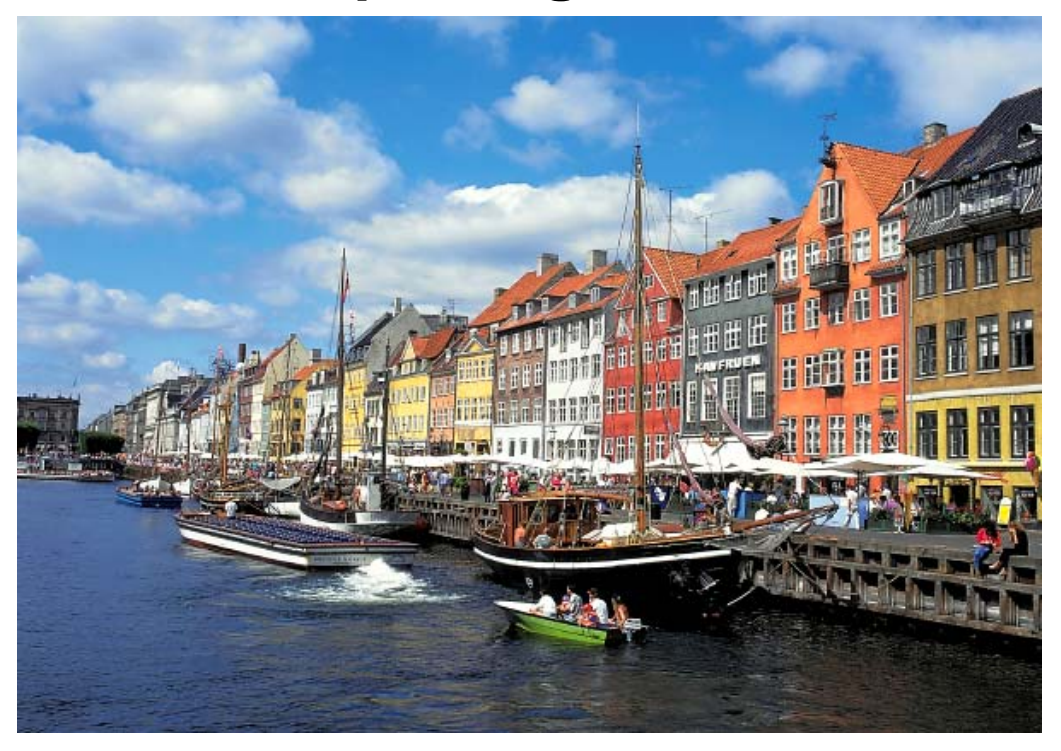

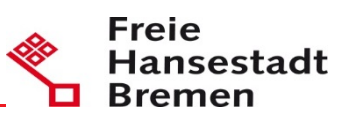

#### **Vom Silicon Valley lernen**

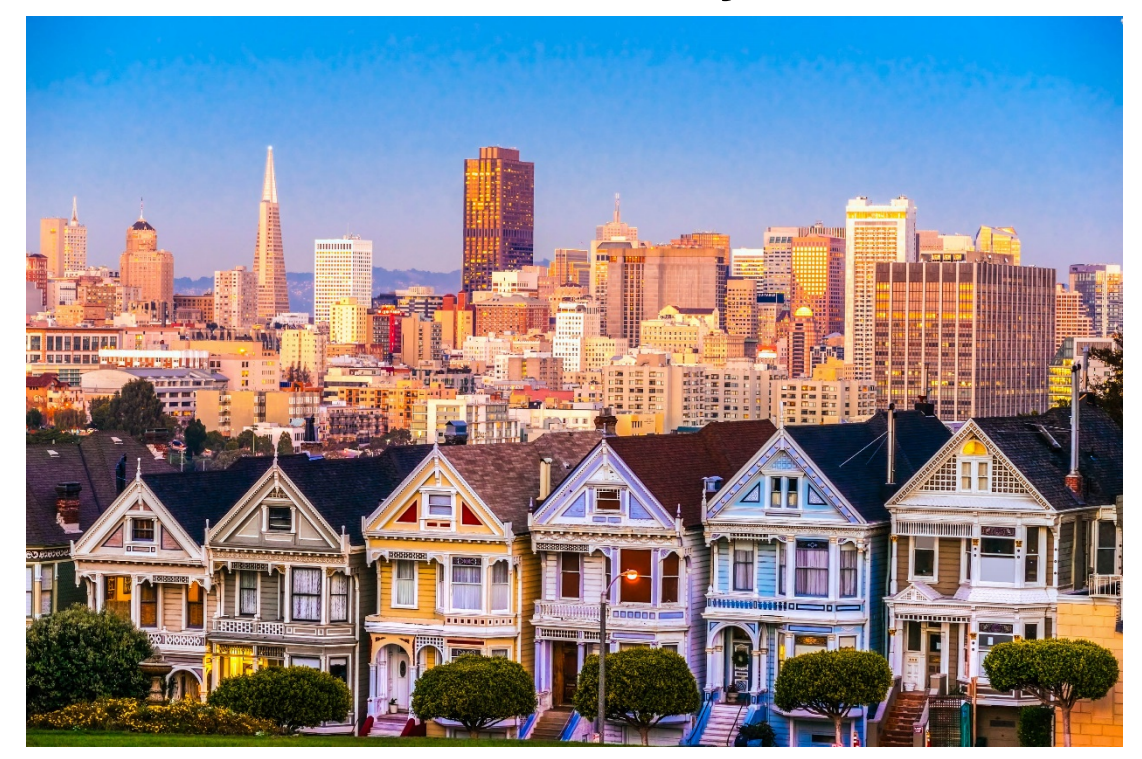

Die Senatorin für Finanzen Die Senatorin für Soziales, Jugend, Familie, Integration und Sport &

**Freie** Hansestadt **Bremen** 

# **ELFE - Einfach Leistungen Für Eltern**

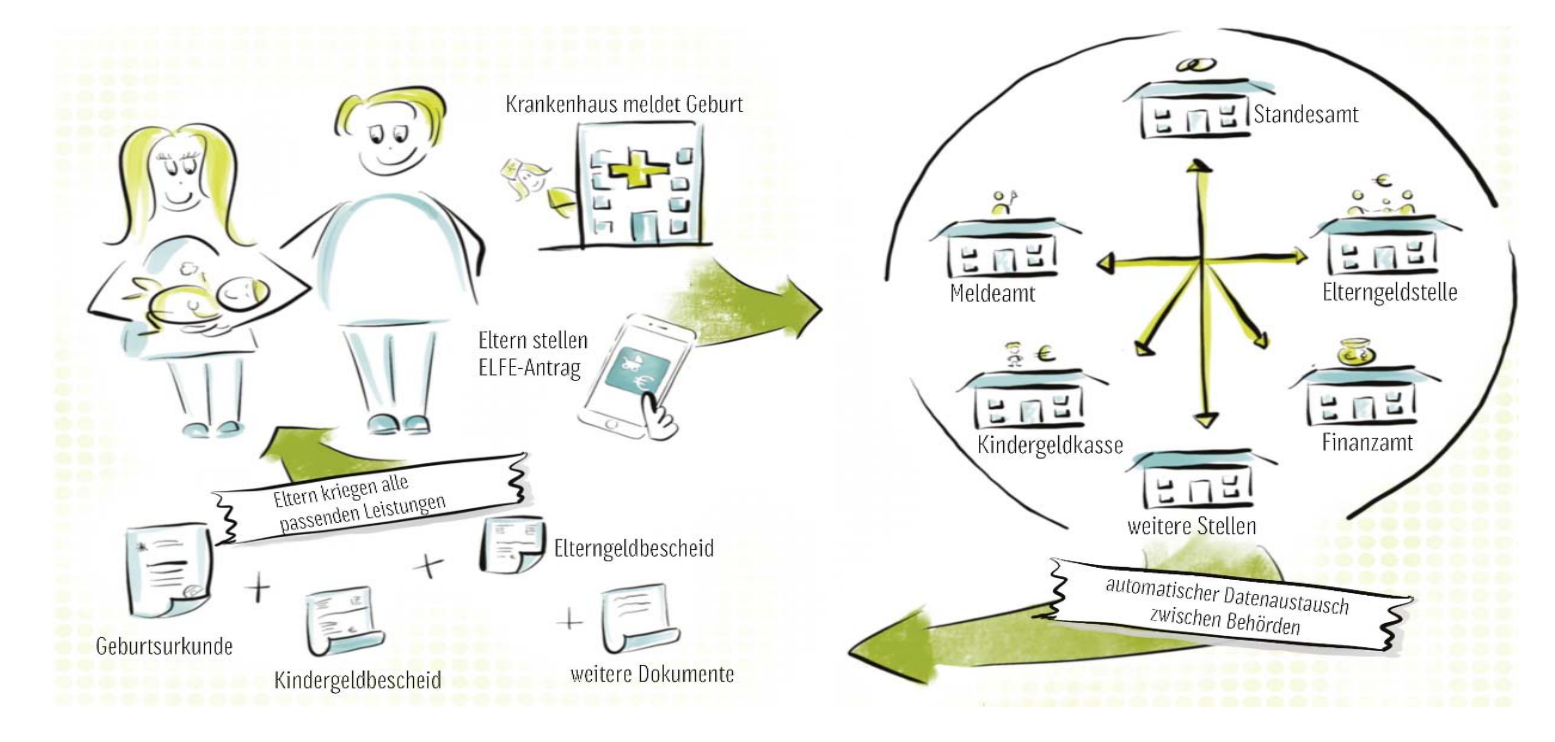

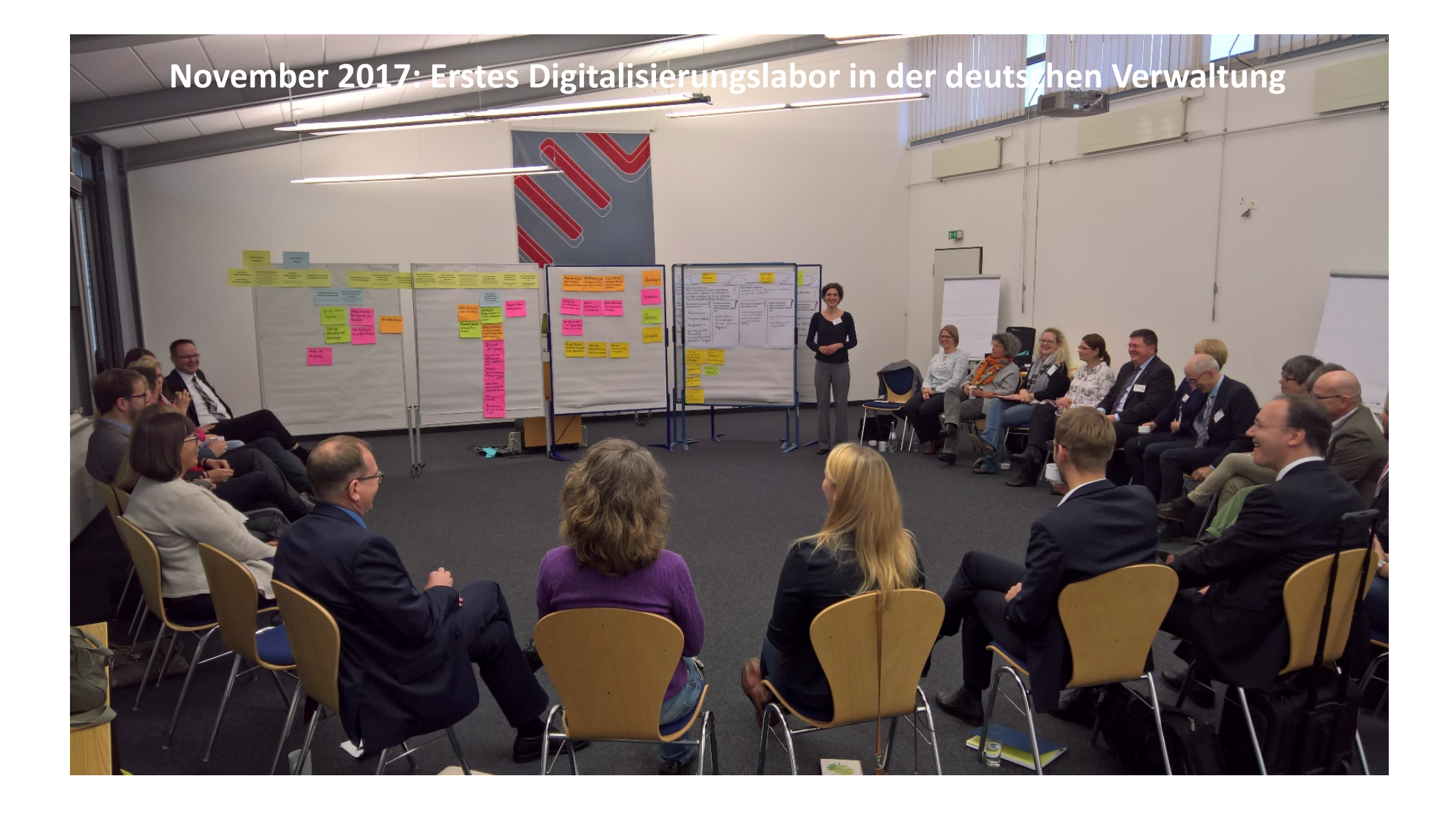

#### **Installationsanleitung elfe.online App für Android**

für die Elterngeld-Feedback-App elfe.online

in einem Schritt (für Android)

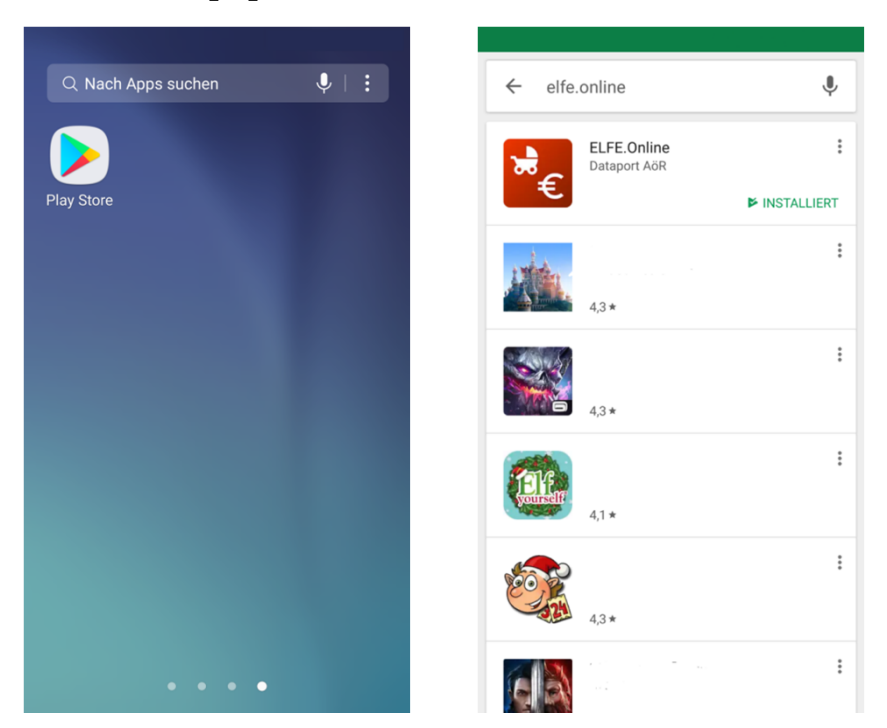

**Freie** 

### **Installationsanleitung elfe.online App für iOS (1/5)**

#### **1. Relution-App downloaden**

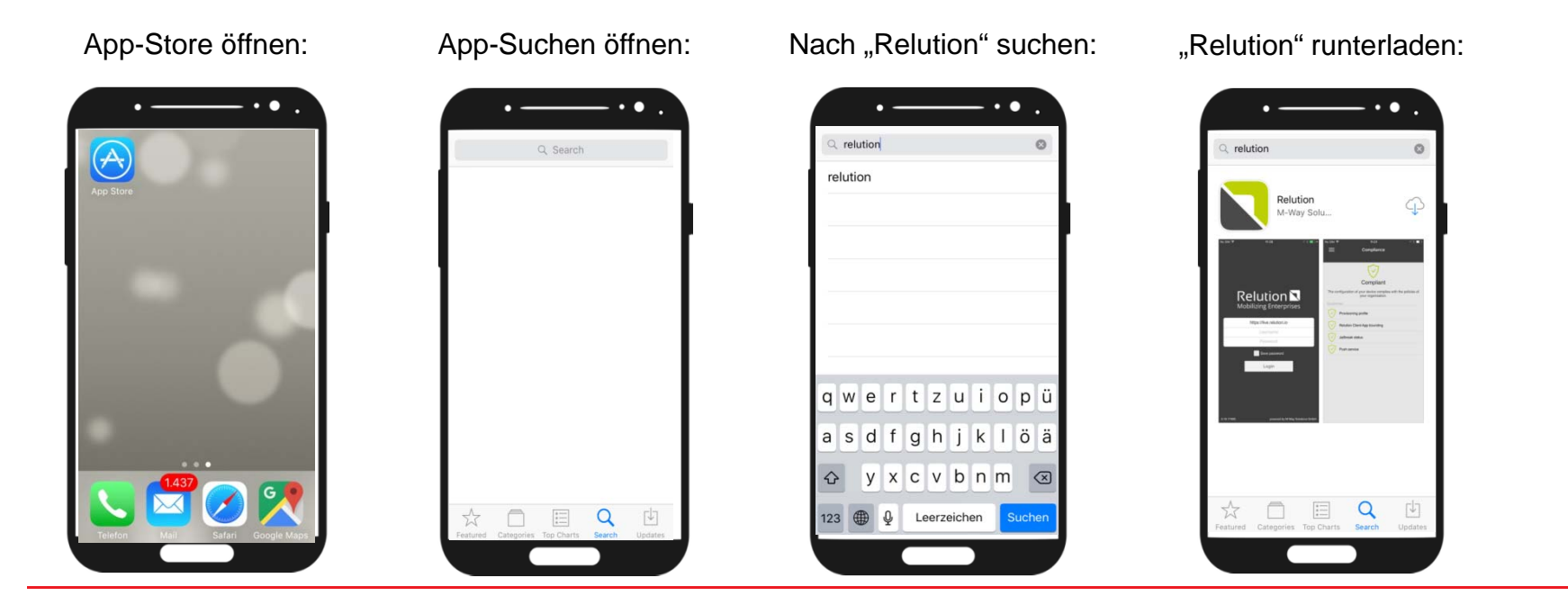

**Freie** 

# **Installationsanleitung elfe.online App für iOS (2/5)**

#### **2. Relution-App öffnen und anmelden**

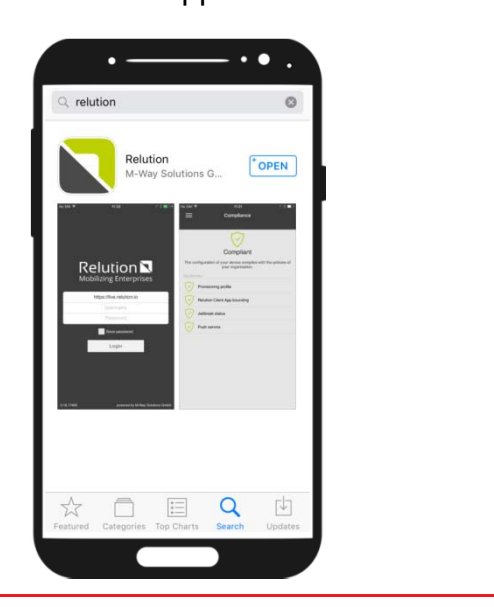

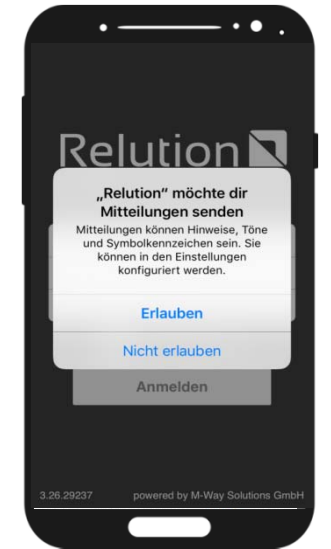

Relution-App öffnen: Mitteilungen erlauben: 3 Felder ausfüllen & anmelden:

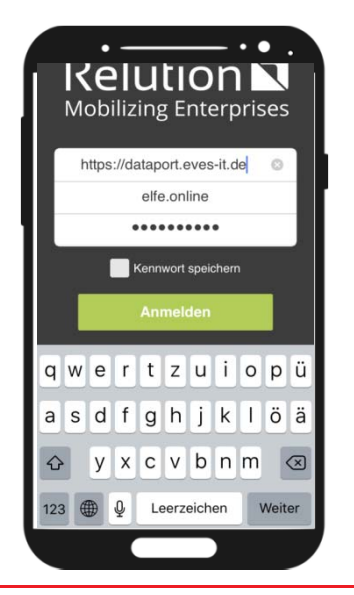

Serverpfad ersetzen durch: https://dataport.eves-it.de

**Freie** 

Hansestadt **Bremen** 

Nutzername: elfe.online

Passwort: Dataport01

### **Installationsanleitung elfe.online App für iOS (3/5)**

#### **3. Elterngeld-App installieren**

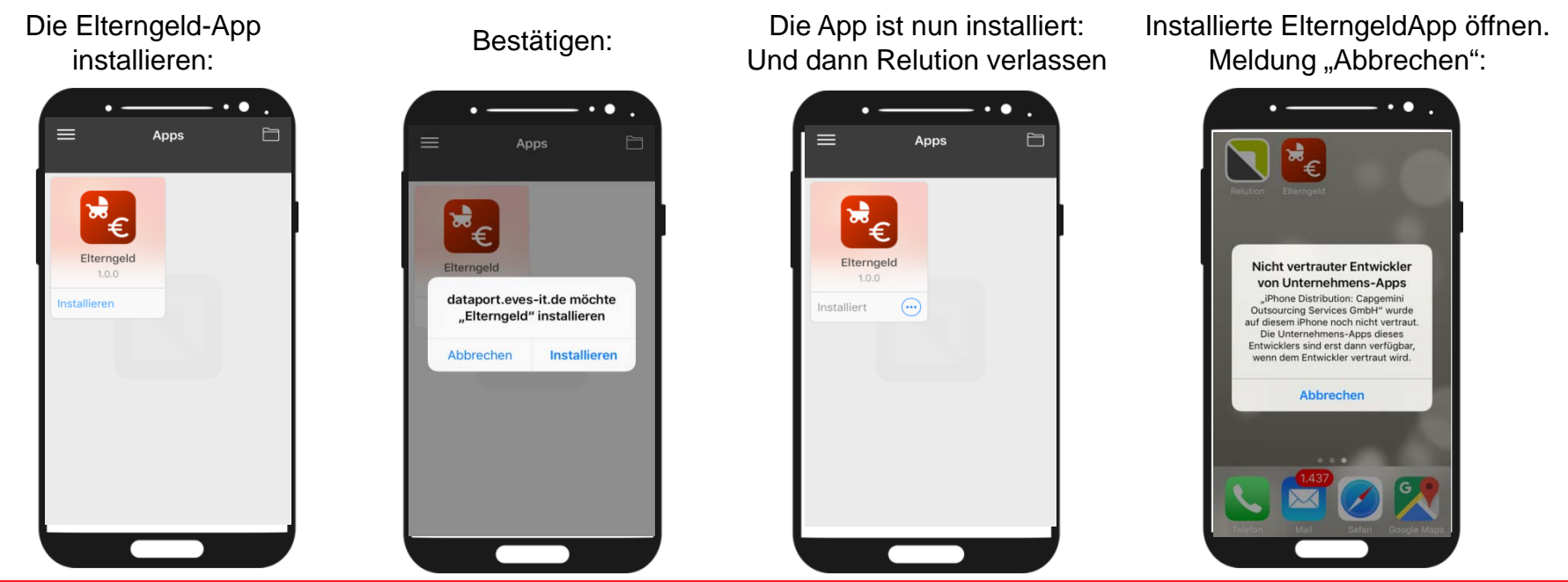

10

**Freie** 

# **Installationsanleitung elfe.online App für iOS (4/5)**

#### 4. Dem Entwickler auf dem Gerät "vertrauen"

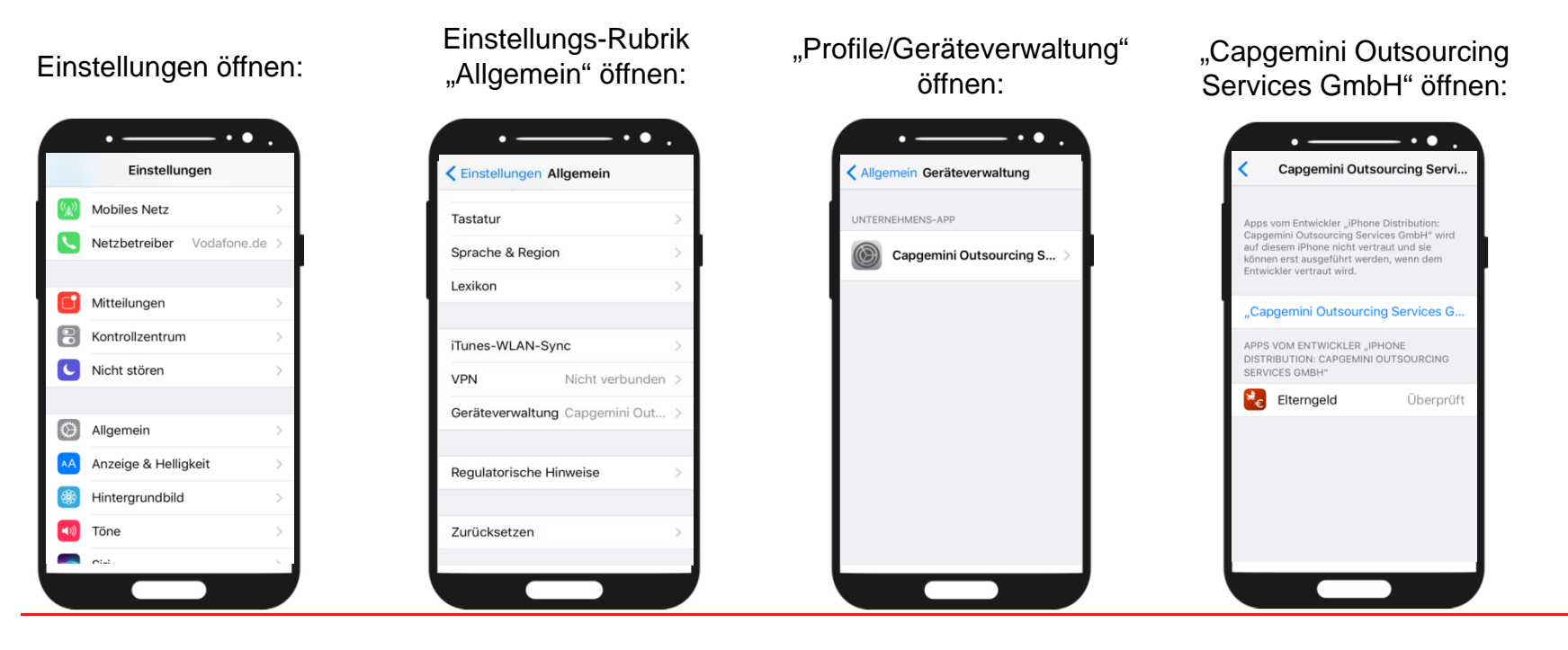

11

**Freie** 

# **Installationsanleitung elfe.online App für iOS (5/5)**

#### **5. "Vertrauen" und die App öffnen**

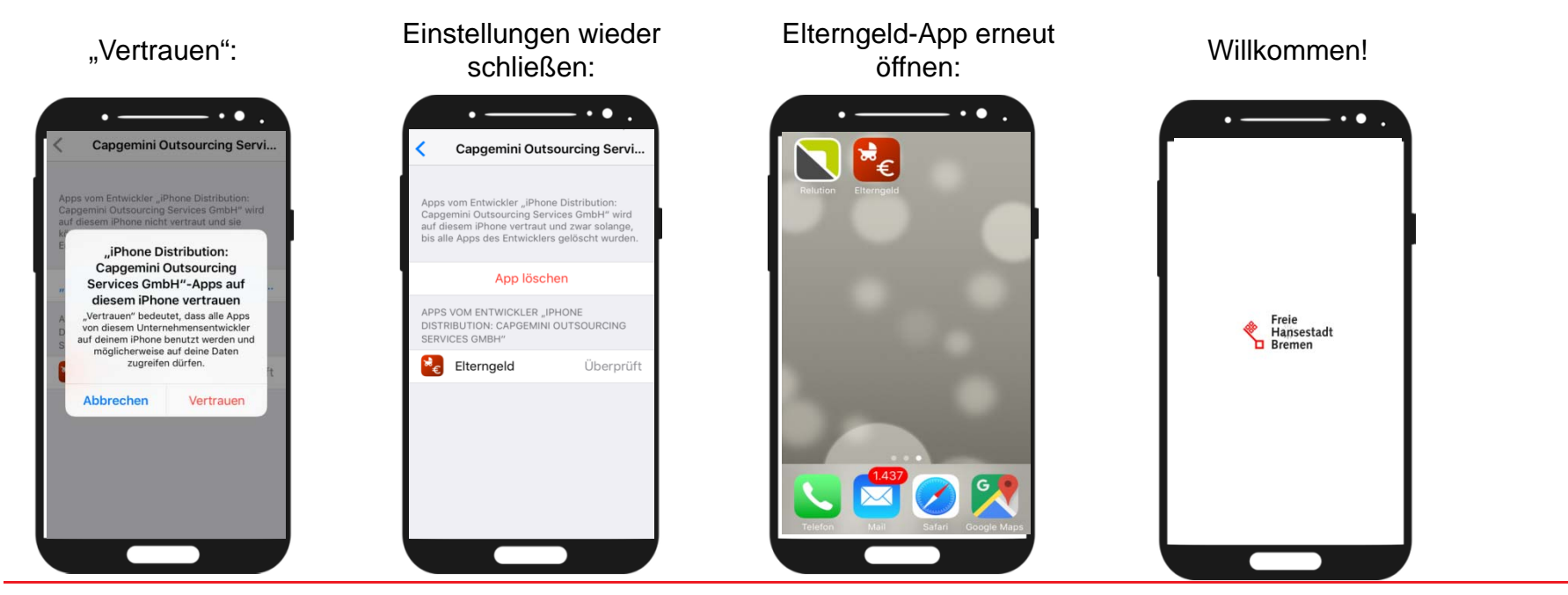

**Freie** 

Die Senatorin für Soziales, Jugend, Frauen, Integration und Sport & die Senatorin für Finanzen

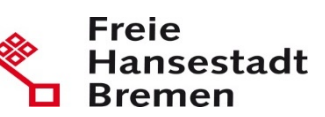

# **Unser Vorgehen**

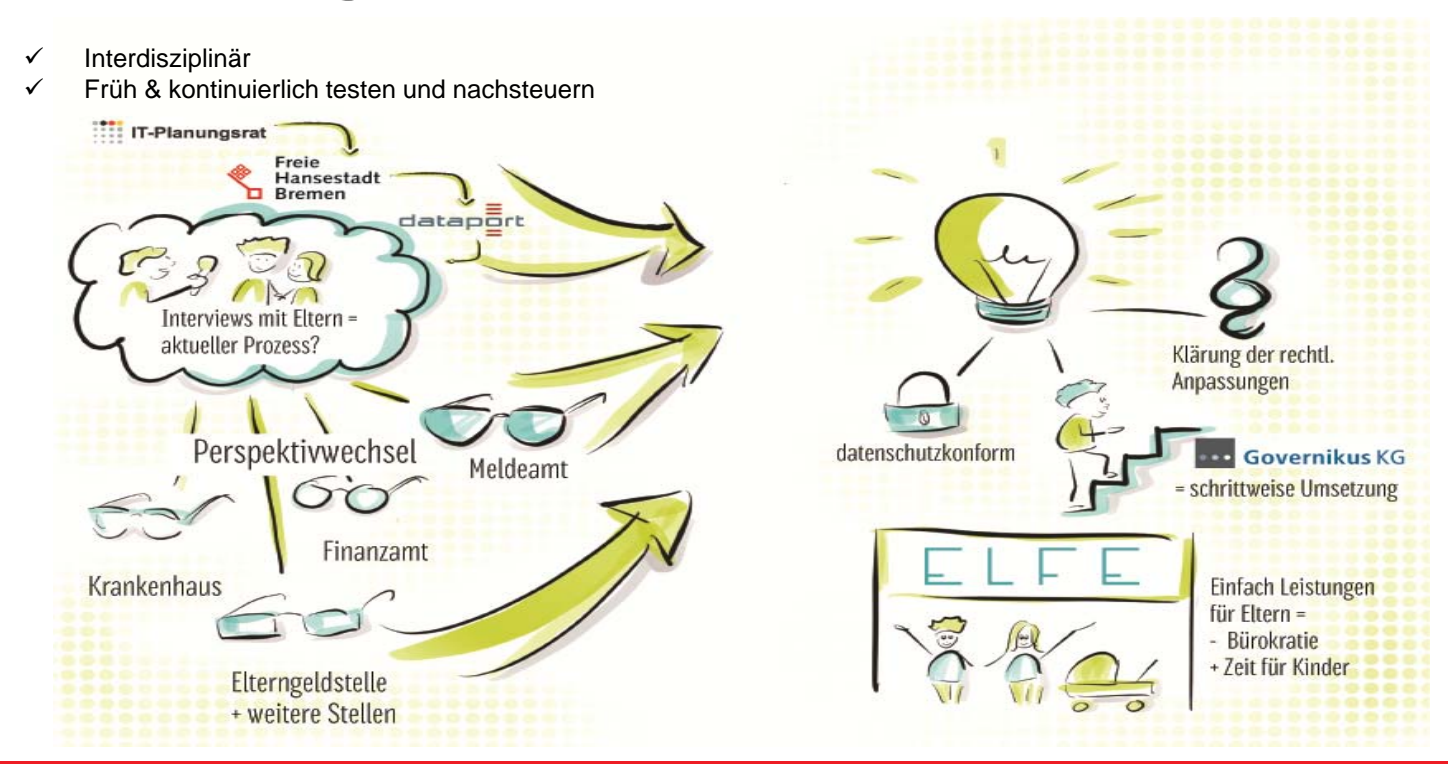

Die Senatorin für Soziales, Jugend, Frauen, Integration und Sport & die Senatorin für Finanzen

#### **Freie** Hansestadt **Bremen** П

#### **ELFE – Zeitlicher Ablauf**

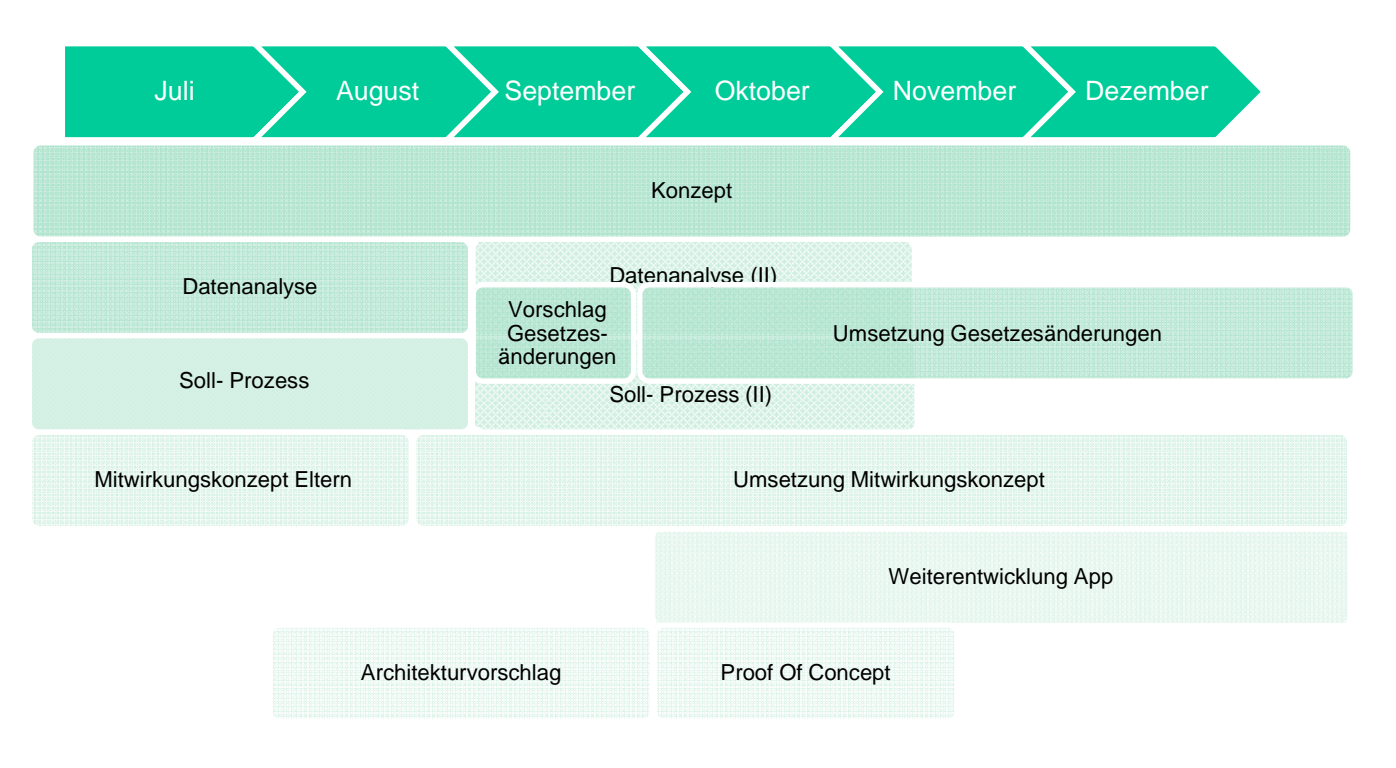

Die Senatorin für Soziales, Jugend, Frauen, Integration und Sport & die Senatorin für Finanzen

**Freie** Hansestadt **Bremen** П

#### **ELFE Schwerpunkt - Prozesse**

#### Zwischenergebnis Soll-Prozess:

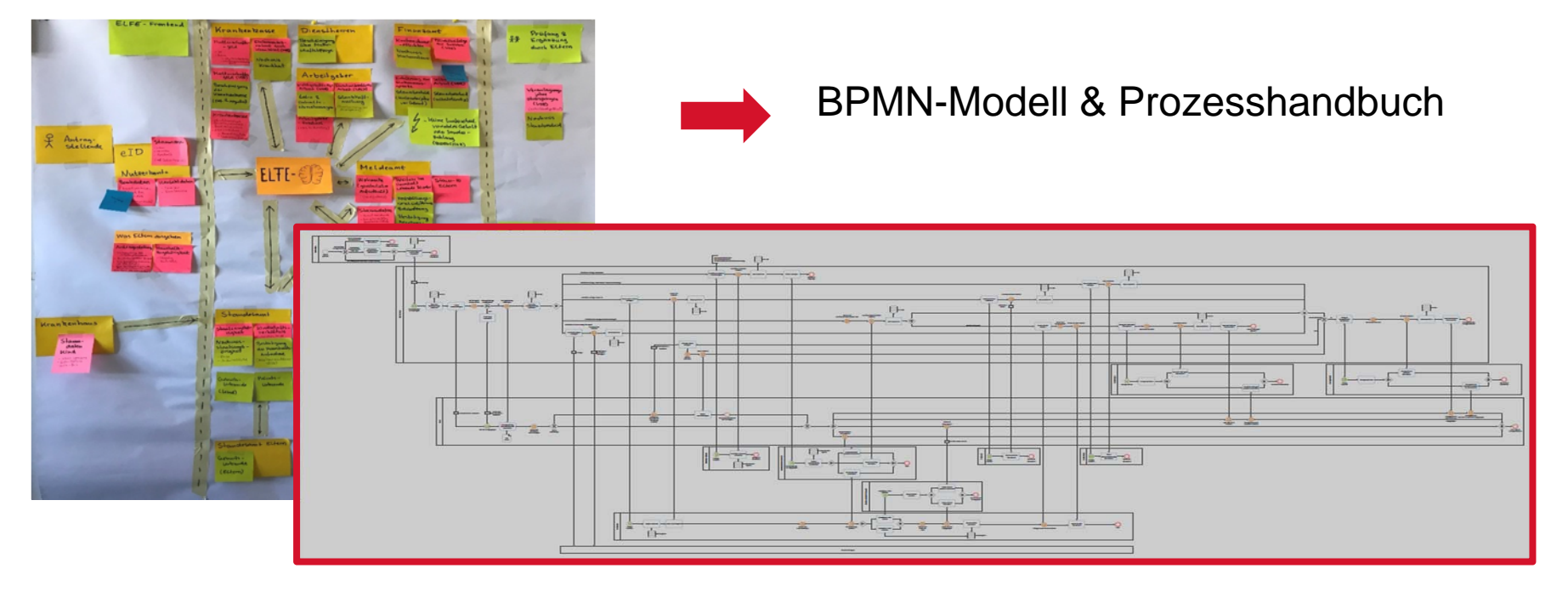

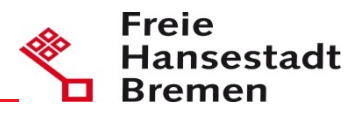

# **elfe.online**

# App Screenshots

#### 1. Eigene Daten (3 Screens)

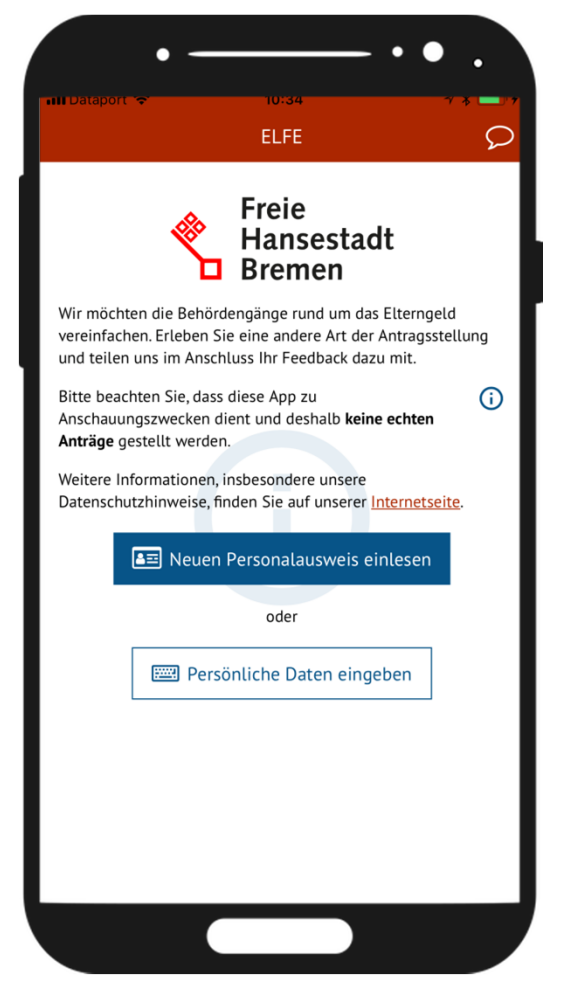

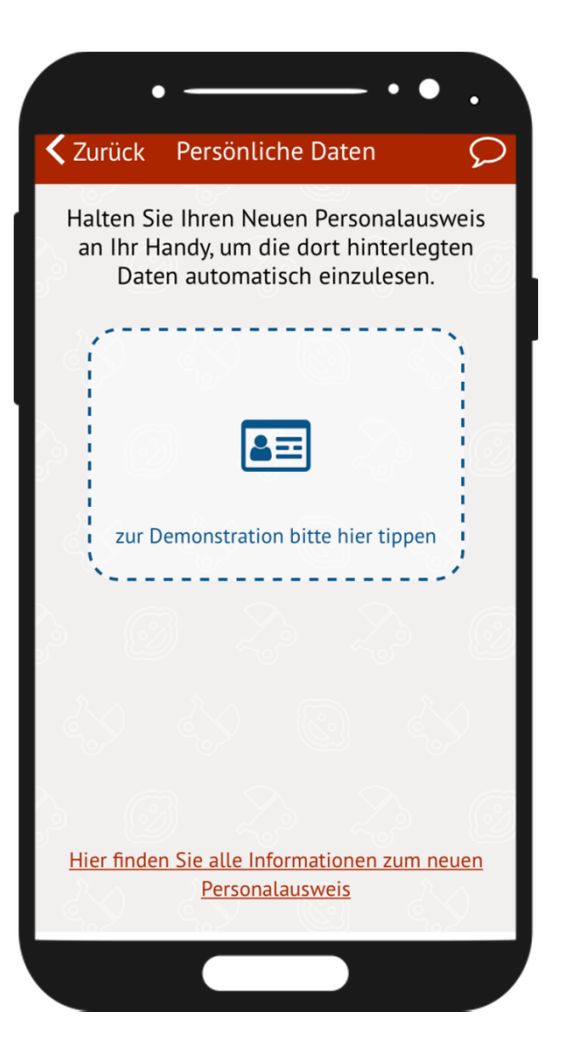

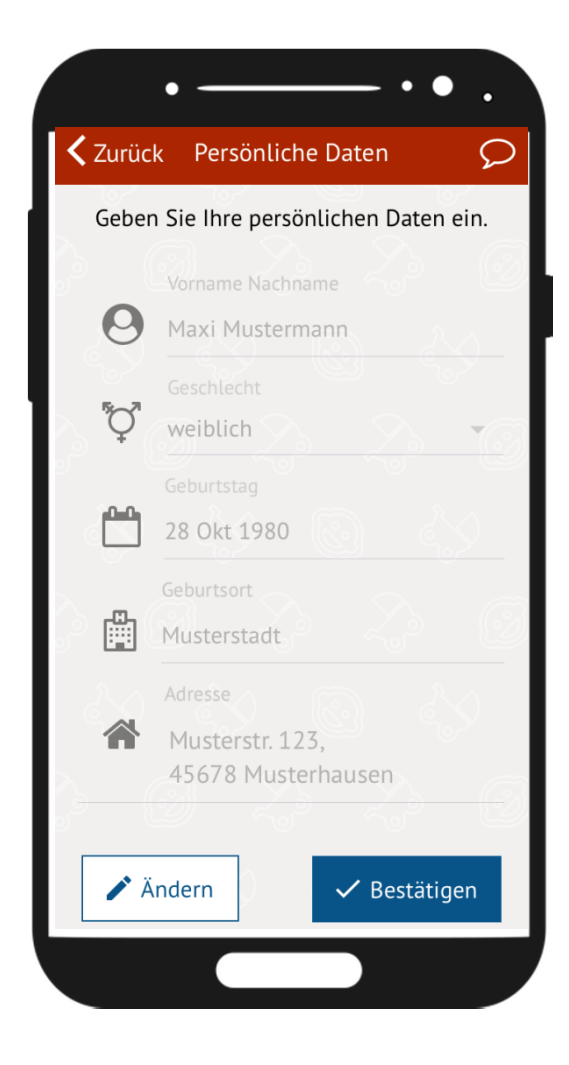

#### 2. Monate wählen (1 Screen)

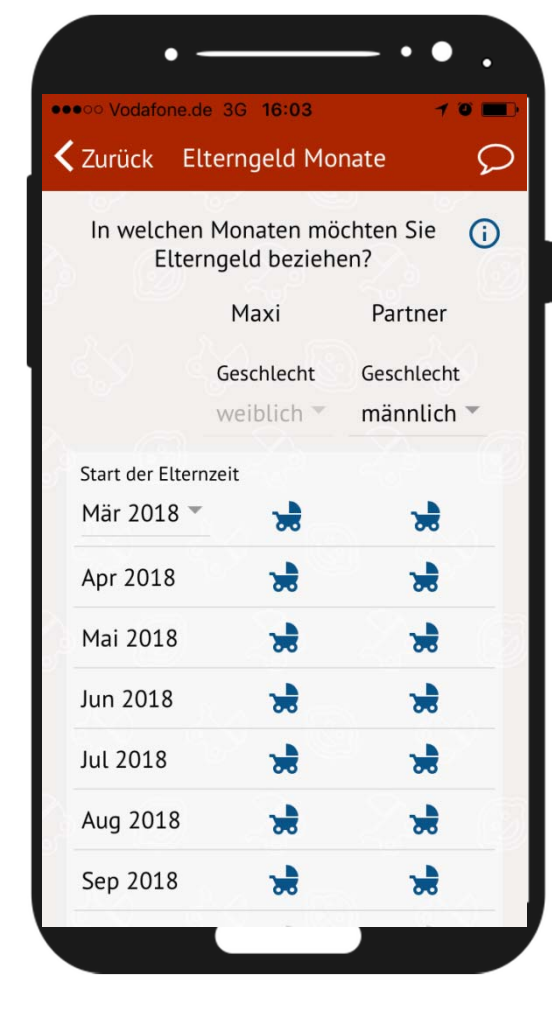

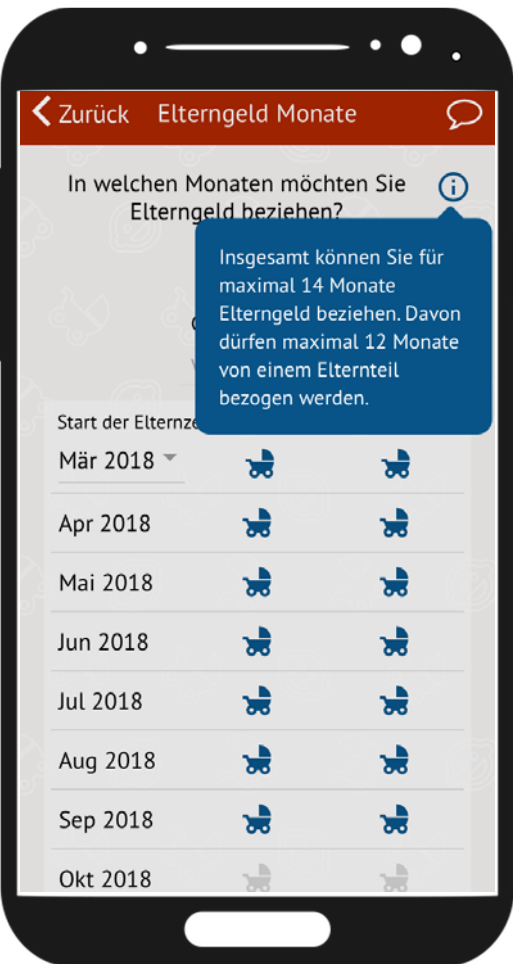

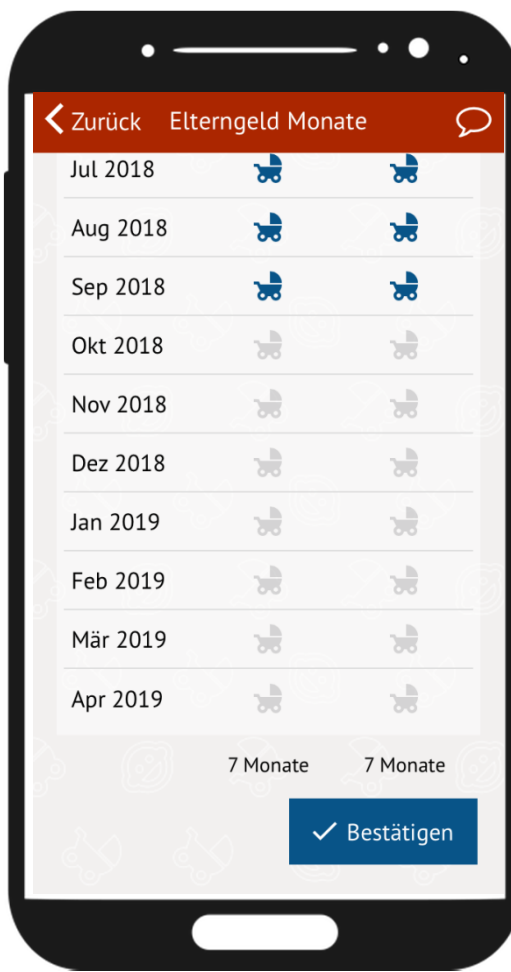

#### 3. Teilzeit-Modell wählen (1 Screen)

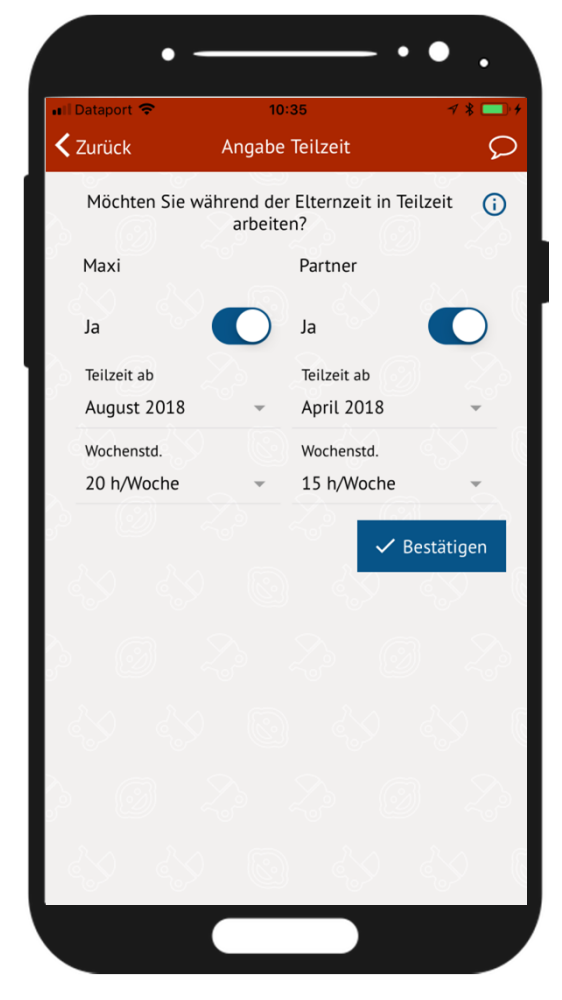

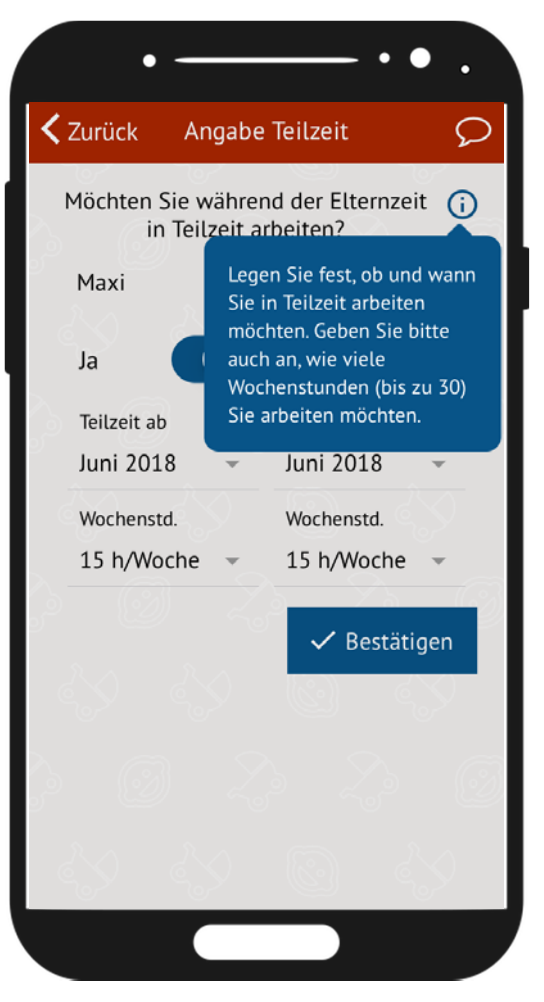

#### 4. Absenden – fertig! (2 Screens)

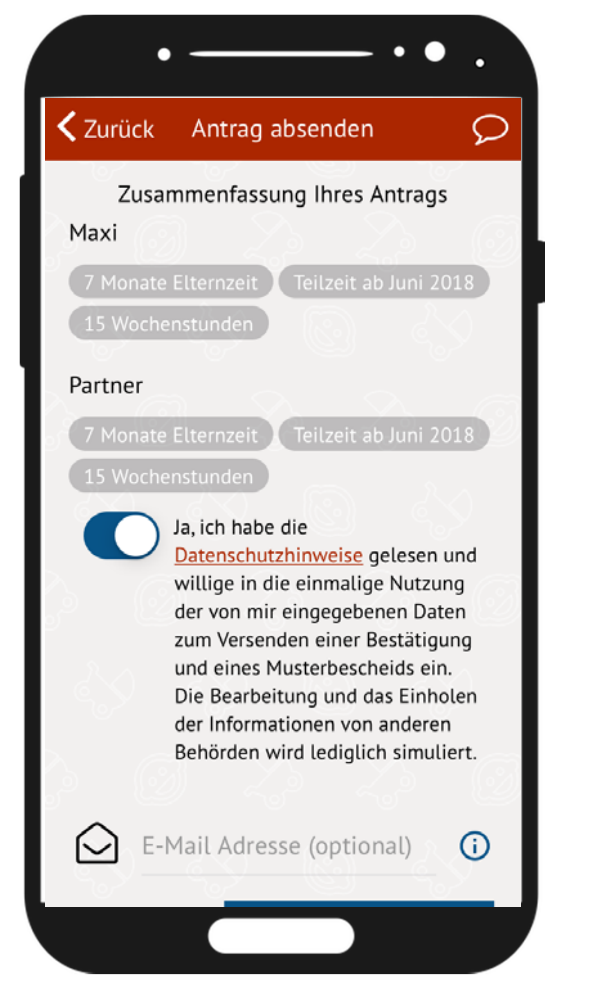

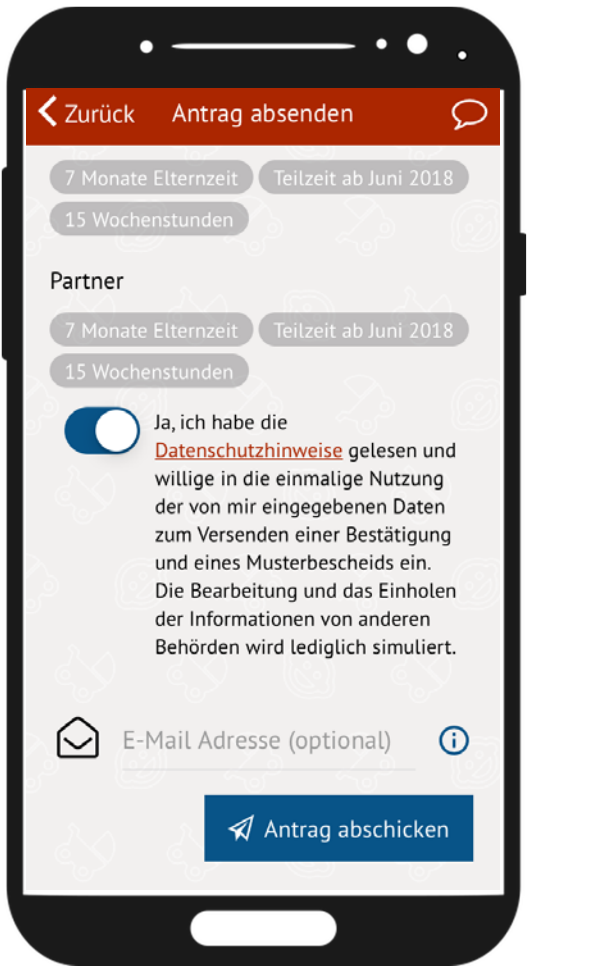

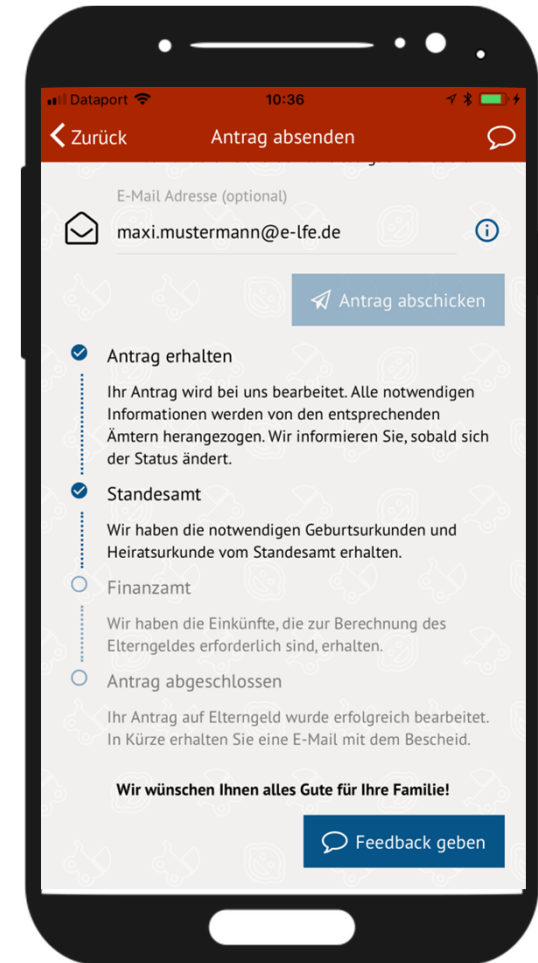

#### 5. Empfangsbestätigung

Von: noreply@e-lfe.de Gesendet: Dienstag, 10, April 2018 20:26 An: arnd.seng@hamburg.de Betreff: Empfangsbestätigung

Sehr geehrter Herr Seng,

Vielen Dank für die Beantragung des Elterngeldes über unsere App.

Sie finden eine Zusammenfassung der von Ihnen angegebenen Daten am Ende dieser E-Mail.

Ihr Antrag wird nun bei uns bearbeitet. Dafür werden wir im nächsten Schritt alle notwendigen Daten vom Standesamt und dem Finanzamt abrufen. Damit Sie sicher sein können, welche Daten wir zu welchem Zeitpunkt abgefragt haben, erhalten Sie zusammen mit Ihrem Bescheid ein Protokoll zu diesen Abrufen.

Den aktuellen Status Ihrer Bearbeitung können Sie in der App verfolgen.

In der Zwischenzeit wünschen wir Ihnen alles Gute für Ihre Familie.

Mit freundlichen Grüßen Eva Elfe

Folgende Informationen haben wir von Ihnen erhalten:

Arnd Seng, männlich Geboren am 08.03.1962 in H aktuelle Adresse:

In diesen Monaten möchten Sie Elterngeld beziehen ohne in Teilzeit zu arbeiten:

**Juni 2018** November 2018 Dezember 2018 Januar 2019 Februar 2019  $M<sub>str</sub>$  2010

#### 6. Benachrichtigung mit Musterbescheid und Prüfprotokoll

Von: noreply@e-Ife.de Gesendet: Dienstag, 10. April 2018 20:26 An: arnd.seng@hamburg.de Betreff: Elterngeld Antrag bearbeitet

Sehr geehrter Herr Seng,

wir freuen uns Ihnen mitteilen zu können, dass wir Ihren Antrag auf Elterngeld abschließend bearbeitet haben.

Im Anhang finden Sie den Elterngeldbescheid sowie das Prüfprotokoll, dem Sie entnehmen können, wann wir welche Daten vom Standesamt und dem Finanzamt abgerufen haben.

Bei Rückfragen wenden Sie sich gerne an den Ansprechpartner, der auf Ihrem Bescheid angegeben ist.

Wir wünschen Ihnen weiterhin alles Gute für Ihre Familie. Mit freundlichen Grüßen

Eva Elfe

7. Auszug aus Musterbescheid

**Ihre Elterngeldstelle** 

Herr **Arnd Seng** 

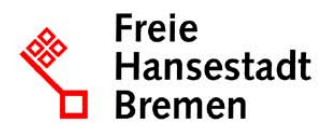

Auskunft erteilt Eva Elfe

Bremen, 10.04.2018

#### Ihr Antrag auf Elterngeld vom 10.04.2018

Für Ihr Kind besteht Anspruch auf Leistungen nach dem Gesetz zum Elterngeld und zur Elternzeit (BEEG).

Sie erhalten folgendes Elterngeld:

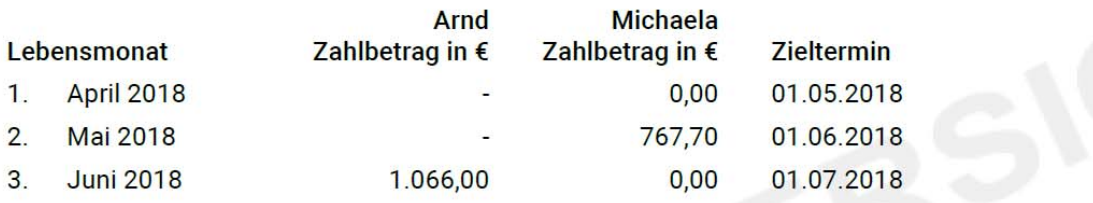

#### 8. Muster Prüfprotokoll

#### Prüfprotokoll 田

#### Zusammenfassung der Abrufe und Signaturprüfungen:

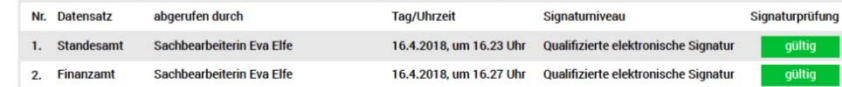

#### 1. Standesamt:

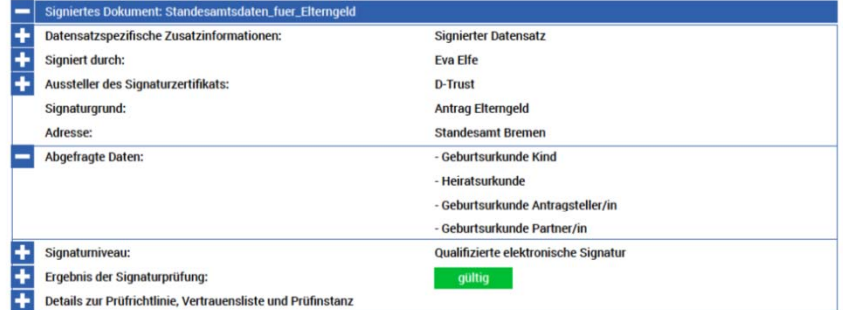

#### 2. Finanzamt:

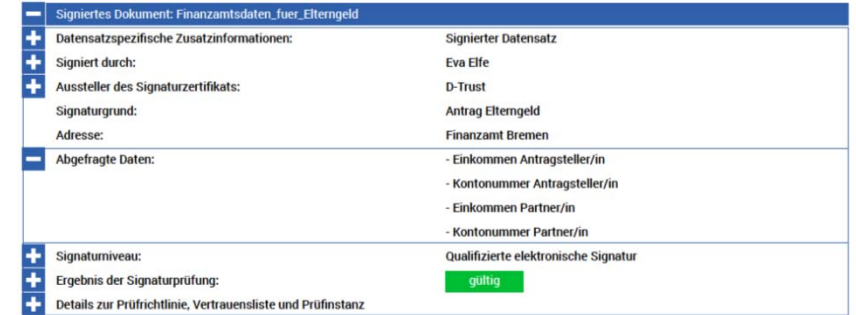